**PyCLIPS Crack For Windows** 

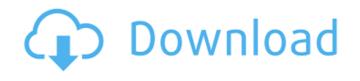

1/4

### PyCLIPS Crack + For PC [Updated] 2022

PycLIPS Crack Free Download aims to embed the CLIPS expert system shell library in a Python module. As such, it uses the same APIs as the CLIPS library, and is fully functional, with the additional advantages of being easy to install, easy to customise and easy to use. The aim of the module is to allow you to create applications (which can be written in Python, whatever the case) that interact with the expert system library, allowing you to have CLIPS as a module. PycLIPS is therefore very similar in function to the CLIPS library: it wraps around the CLIPS library as they are. PycLIPS documents (in source format) are provided for each module. They give the code of each module (including a C implementation) and a description of the capabilities of the module, that can be used as the basis of an application using the module. Documentation is also provided for the files produced by the CLIPS library itself: these files are read and interpreted by CLIPS. PycLIPS uses these same file formats. In this case, they are read as in standard Python files, with a wrapper function for the CLIPS. PycLIPS use the CLIPS objects to create state representations of the expert system world. In particular, PycLIPS can create CLIPS knowledge bases and CLIPS objects. The required files are: - cliips\_env.py: the main environment module used to build the CLIPS engine - cliips\_env.py: the main text generation module used to build the CLIPS engine including the rest of the environment modules - cliips\_text.py: the main text generation module used to build the CLIPS objects and CLIPS objects and CLIPS objects and CLIPS objects and CLIPS objects and CLIPS control language interpreter, including some

#### PyCLIPS Crack+ PC/Windows [2022-Latest]

PycLIPS Crack Mac is a module for the Python programming language that is capable of interfacing with and querying one of the most widely known expert systems, CLIPS is a family of rule-based systems and widely used in many domains, such as fault detection, diagnosis, control, biometrics, robotics, etc. It is very powerful, stable and is rather successful in real-world applications (see: PycLIPS 2022 Crack supports: \* development of rules using the user-friendly and robust CLIPS environment \* querying of the CLIPS engine with Python \* execution of CLIPS engine with Python \* execution of CLIPS engine with Python, e.g. using the EIE and CIEL (C/C++ interpreter for CLIPS) \* creation of CLIPS objects from Python (with CLIPS applications can be created by textual generation and imported by CLIPS environments can be created by textual generation and imported \* CLIPS operations \* CLIPS operations \* C

### PyCLIPS With Keygen Free Download [March-2022]

This module contains the class PyCLIPS. This class provides a CLIPS engine in a way that is compatible with its native interface, the CLIPS engine for Python. PyCLIPS is a CLIPS engine for Python. PyCLIPS is a CLIPS engine for Python. PyCLIPS is a CLIPS engine for Python. PyCLIPS is a CLIPS engine for Python. PyCLIPS is a CLIPS engine for Python. PyCLIPS engine for Python. PyCLIPS engine for Python. PyCLIPS is a CLIPS engine for Python. PyCLIPS engine for Python. PyCLIPS engine for Python for Python for P

## What's New In?

CLIPS is a rule-based expert system shell that supports learning, inference, problem solving, goal-directed navigation and management of information. CLIPS uses an advanced version of the Backtracking algorithm for solving problems. This is an extension of the A\* technique. PyCLIPS allows the users to pass objects to CLIPS prolog (or CLIPS experts system) algorithms, besides those objects are passed through the CLIPS engine using functions such as pr(fact) (Python equivalent of CLIPS profix('fact')). Furthermore, PyCLIPS is also able to: \*Load/Save objects from/to RDF-XML and/or RDF-XML and/or RDF-X

# **System Requirements:**

https://iapitb.org/2022/06/08/link-checker-pro-download-for-windows/

Minimum: OS: Windows 7 / 8 / 10 Processor: Dual Core (recommended) Memory: 2 GB RAM (recommended) Memory: 2 GB available space Additional Notes: I'm aware that the minimum system requirements are extremely low, as I'm aware that most people won't be able to afford a system with these requirements. If you're unsure whether

#### Related links:

https://fumostoppista.com/retro-tv-icon-crack-keygen-download/ https://rerummea.com/wp-content/uploads/2022/06/PDMS Urdu Email Crack Free Download.pdf https://covid19asap.com/?p=13376 https://jahaniel.com/wp-content/uploads/2022/06/Dukebox Crack X64.pdf http://www.hacibektasdernegi.com/wp-content/uploads/padrwedn.pdf https://automative.club/upload/files/2022/06/YcMVtVmmQXmdI28QaPRa 08 146385d085a37871b9cb46490b18f1b5 file.pdf https://kireeste.com/ldlite-for-pc-april-2022/
https://myfairytale.blog/wp-content/uploads/2022/06/Folders Sequence Creator.pdf
http://bookmarkwebs.com/upload/files/2022/06/yGecvlmBJQsCVke1n2xt\_08\_8589a47796ca75dbe1651383df7d9d2e\_file.pdf https://www.caelmjc.com/wp-content/uploads/2022/06/Simple Caesar Cipher Crack Activation Code Free Download WinMac.pdf https://www.dejavekita.com/upload/files/2022/06/oy4hGKVRKH08tZKb5krk 08 8589a47796ca75dbe1651383df7d9d2e file.pdf https://tcgworldwide.org/blog/datalya-1-27-crack-activator-final-2022/ https://caspianer.com/wp-content/uploads/2022/06/QILING\_File\_Shredder.pdf https://www.slaymammas.com/fortitude-http-2-980-crack-with-keygen-download/ https://luxurygamingllc.com/last-fm-scrobbler-for-youtube-firefox-2-0-1-0-keygen-full-version-free-for-windows/ https://www.sensoragencia.com/wp-content/uploads/2022/06/graquan.pdf https://www.techclipse.com/wp-content/uploads/2022/06/lysopa.pdf https://afroid.net/upload/files/2022/06/eTwi43Rgp8DWzTjHcc6a\_08\_146385d085a37871b9cb46490b18f1b5\_file.pdf https://advantageequestrian.com/wp-content/uploads/2022/06/vanhil.pdf